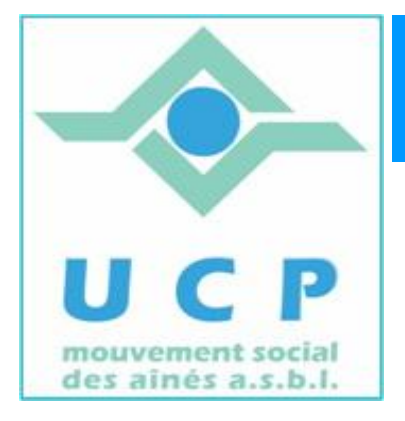

# **Espace Cyber Seniors Liège**

**Lettre d'information – janvier 2012** 

**1. LES ACTIVITÉS ONT DÉJÀ BIEN REPRIS …** 

Le programme de 2012 est publié sur le site (rubrique 'calendrier') et nous vous invitons à le consulter régulièrement ; voici l'énumération des prochaines activités :

x **Les ateliers libres les mercredis, de 9h30 à 12h30.** Aucune inscription préalable n'est requise pour y participer. L'objet de ces ateliers est de vous donner un conseil, une solution à un problème d'utilisation du PC ou d'un logiciel.

Pour rappel, ces ateliers sont gratuits (mais il faut bien être membre de l'UCP en ordre de cotisation 2012 – inscription sur place possible).

## x **Les ateliers thématiques du jeudi :**

- o Le 19 Janvier à 14h30 : la sécurité sur le Web.
- o Le 26 janvier à 14h30 : la sauvegarde des données.
- o Le 2 févier à 14H30 : graver des CD's et des DVD's.

Pour le programme des ateliers, consultez régulièrement le calendrier et n'oubliez pas de vous inscrire en ligne (via la rubrique *'inscription'* du site).

Le prix pour participer à un atelier est toujours de 5 €, payable sur place le jour du cours.

Il faut, ici aussi, être membre de l'UCP, et si nécessaire une fiche d'inscription peut être complétée sur place.

**Conférence le 14 février 2012** à 14h place du XX août au 4<sup>ème</sup> étage du bâtiment de la MC.

¾ *Faire la maintenance de son PC par Jean-Louis Bertrand*

## **2. INSCRIPTIONS AUX COURS D'INITIATION POUR 2012**

Il y a étrangement peu d'inscriptions au cours d'initiation. Pour cette raison, nous retardons légèrement le début de la nouvelle session vers **6 février**.

Pour rappel, cette initiation s'adresse aux débutants et on y aborde Windows, Internet et la Messagerie électronique.

La formation est étalée sur 12 demi-journées (toujours un lundi ou un mardi) de 3 heures

par semaine et coûte 60 € (il faut être membre UCP). 3 syllabus sont également remis au cours de la formation.

Parlez-en autour de vous, ceci pourrait intéresser certaines de vos connaissances.

Plus de détails peuvent aussi être obtenus en visitant l'ECS un mercredi matin ou en appelant le 04 343 74 35 (laissez sonner suffisamment longtemps car une déviation d'appel est activée ou laisser un message sur le répondeur).

### **3. QUELQUES SITES A VISITER : du fun et du sérieux ….**

Déjà signalé, mais vaut vraiment un petit détour. A mettre entre toutes les mains souris. http://www.20thingsilearned.com/fr-FR/foreword/1

La Région Wallonne offre des facilités pour l'apprentissage (ou le perfectionnement) en langues. Découvrez le site :http://www.wallangues.be/ .

Parlez en lors d'une visite aux ateliers libres si vous avez des difficultés pour vous y inscrire. Parlez en aussi autour de vous, vos enfants, petits-enfants….. Une occasion à saisir.

Où sont le vrai et le faux …. On reste songeur …. http://www.youtube.com/watch\_popup?v=qvl7kG82EfI&vq=medium

Pour les amateurs de belles américaines, 15 minutes de visite du *GM Heritage Museum* et un fond musical 'qui va avec' comme on dit… : http://www.youtube.com/watch?v=HKj8BF4LemI

### **4. COURS D'INITIATION AU TRAITEMENT DE TEXTE ET AUX TABLEURS**

Ces formations seront en principe de nouveau données, si le nombre de personnes inscrites est suffisant.

Les personnes intéressées par de telles formations, sont priées de se manifester via la rubrique *'contact'* du site. Les personnes intéressées seront alors recontactées.

En fonction de la demande, nous planifierons ces cours (en principe le Jeudi matin) En cas d'inscriptions trop peu nombreuses, nous proposerons aux candidats soit de patienter jusqu'à la session suivante soit de rejoindre une session donnée dans un autre ECS UCP de la région (Ans, Stockay, …)

### **5. ATELIERS 'MISE A NIVEAU'**

Régulièrement nous constatons lors des ateliers libres, ou plus simplement, pendant les cours d'initiation, qu'il serait utile d'approfondir ou de clarifier certains concepts de base (notamment au niveau de Windows).

Certaines lacunes ou une maîtrise insuffisante de notions de base rendent alors laborieuse l'assimilation de concepts plus avancés

Pour combler ce handicap, nous avons l'intention d'ajouter à la liste d'activités, un *'atelier de mise à niveau'* dont l'objectif sera de consolider cet apprentissage (couper/coller, notion de dossiers, déplacer des fichiers, le clic gauche ou droit, etc. …).

Surveillez donc le calendrier ou passez un mercredi matin….

#### **6. NOUVELLES DES AUTRES ESPACES CYBER SENIORS**

Activités des autres ECS : consulter les sites mentionnés ci-dessous :

- $\triangle$  Hannut : http://www.ucphannut.be
- $\triangle$  Ans : http://www.ucp-ans.be .
- <sup> $\triangle$ </sup> Grivegnée, Stockay, Flémalle, Waremme : http://www.cyberclub-ucp-liege.net

**N'hésitez pas à consulter régulièrement le site** http://www.cyberclub-ucp-liege.net/ **pour découvrir le calendrier COMPLET, nous poser une question via la rubrique « contact », vous inscrire à un atelier thématique ou à une conférence via la rubrique « inscription », ou nous téléphoner (veuillez laisser un message avec vos coordonnées sur le répondeur)** 

#### **7. NOUVELLES DE L'UCP**

N'oubliez pas de vous inscrire à l'UCP ou de renouveler vos cartes de membres pour 2012, indispensables pour la participation aux activités de l'UCP, y compris celles proposées par les ECS.

Il est bien sûr toujours possible de remplir cette formalité sur place, le jour de l'activité : une fiche d'inscription et une invitation à payer la cotisation vous seront remises par un animateur.

Pour les activités de la régionale UCP, visitez le site www.ucp-liege.be

Si vous ne souhaitez plus recevoir cette lettre d'information mensuelle, cliquez sur: http://www.cyberclub-ucp-liege.net/remove/